# **UNIVERSIDAD AUTÓNOMA "JUAN MISAEL SARACHO" FACULTAD DE CIENCIAS Y TECNOLOGÍA CARRERA DE INGENIERÍA CIVIL DEPARTAMENTO DE TOPOGRAFÍA Y VÍAS DE COMUNICACIÓN**

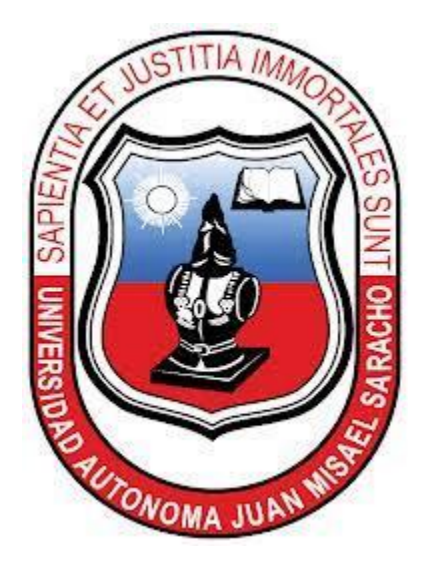

### **"APLICACIÓN DEL SOFTWARE SIMCAR: PARA SIMULACIÓN DEL TRÁFICO EN VÍAS DE DOS CARRILES Y EN VÍAS MULTICARRIL, EN LA CIUDAD DE TARIJA"**

**Por:** 

#### **GUSTAVO ANTONIO GARDEAZABAL ZENTENO**

Proyecto presentado a consideración de la "UNIVERSIDAD AUTÓNOMA JUAN MISAEL SARACHO", como requisito para optar el grado académico de Licenciatura en Ingeniería Civil.

**Semestre I - 2021**

**TARIJA – BOLIVIA**

# UNIVERSIDAD AUTÓNOMA "JUAN MISAEL SARACHO" FACULTAD DE CIENCIAS Y TECNOLOGÍA CARRERA DE INGENIERÍA CIVIL DEPARTAMENTO DE TOPOGRAFÍA Y VÍAS DE **COMUNICACIÓN**

# "APLICACIÓN DEL SOFTWARE SIMCAR: PARA SIMULACIÓN DEL TRÁFICO EN VÍAS DE DOS CARRILES Y EN VÍAS MULTICARRIL, EN LA CIUDAD DE TARIJA"

Por:

### **GUSTAVO ANTONIO GARDEAZABAL ZENTENO**

Semestre I - 2021

**TARIJA – BOLIVIA** 

**….……………………………………. ………………………………………** M.Sc.Ing. Ernesto R. Álvarez Gozálvez M.Sc.Lic. Elizabeth Castro Figueroa **DECANO VICEDECANA FACULTAD DE FACULTAD DE CIENCIAS Y TECNOLOGÍA CIENCIAS Y TECNOLOGÍA**

### **TRIBUNAL:**

**……………………………………………………………….**

**Ing. Trinidad Baldiviezo Montalvo**

**……………………………………………………………….**

**Ing. Edwin Osvaldo Aguirre**

**……………………………………………………………….**

**M.Sc. Ing. Oscar M. Chávez Calla**

#### **ADVERTENCIA**

El tribunal calificador del presente trabajo, no se solidariza con la forma, términos, modos y expresiones vertidas en el mismo, siendo éstas responsabilidad del autor.

#### **DEDICATORIA**:

Dedicado a mis padres Antonio y Rosalba, quienes con mucho esfuerzo a través de los años me apoyaron incondicionalmente en mi proyecto más importante, mi profesión como Ingeniero Civil.

#### **AGRADECIMIENTO:**

A Dios gracias, por iluminarme, por guiarme en el camino, por darme la fuerza, voluntad y capacidad para culminar esta etapa académica y llegar a la meta. A todas las personas, familiares, docentes y amigos que de alguna manera me ayudaron a llevar adelante el presente estudio.

ÍNDICE

### ÍNDICE GENERAL

#### **DEDICATORIA**

#### **AGRADECIMIENTO**

#### **RESUMEN**

# **CAPÍTULO I**

### **INTRODUCCIÓN**

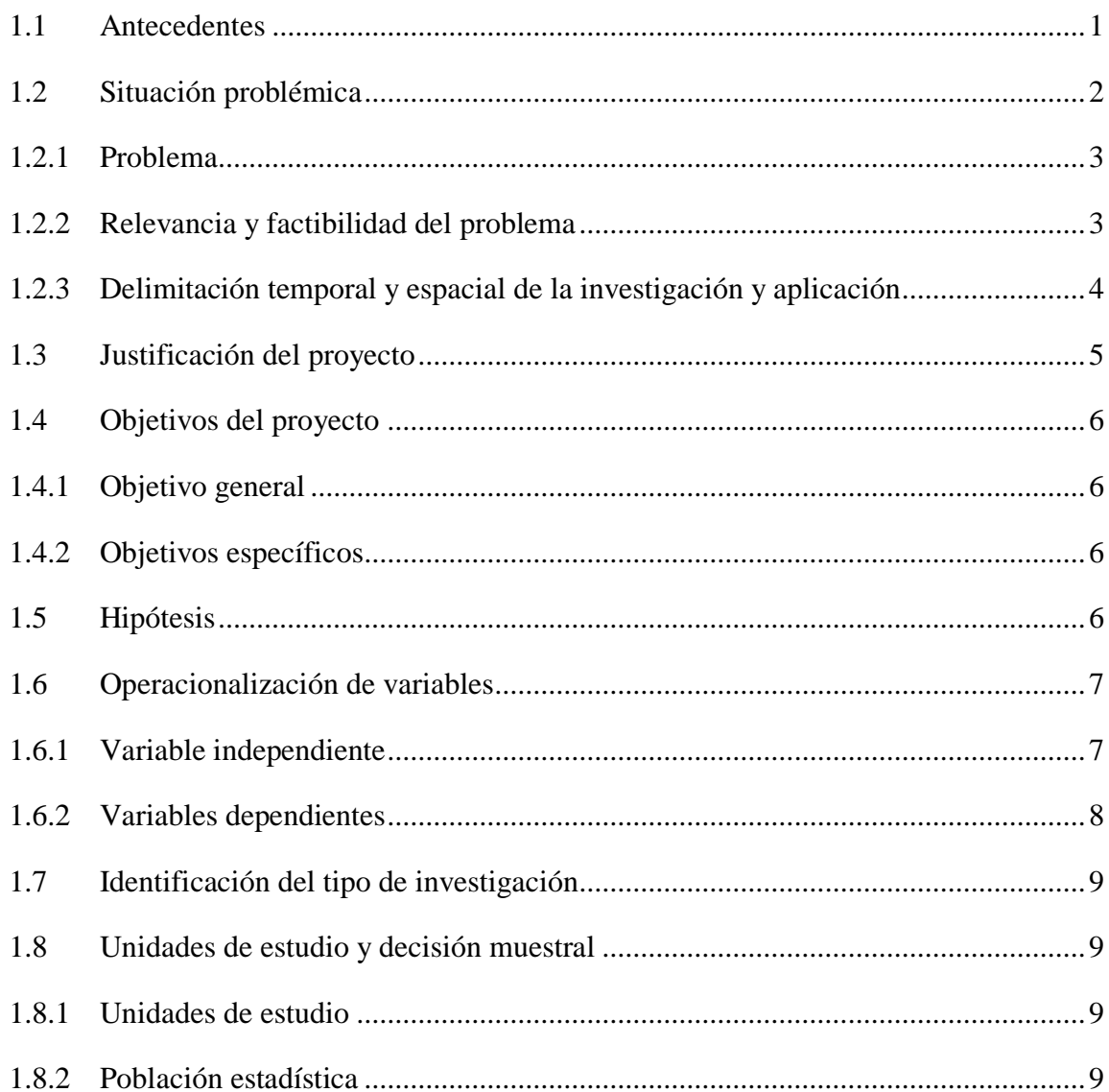

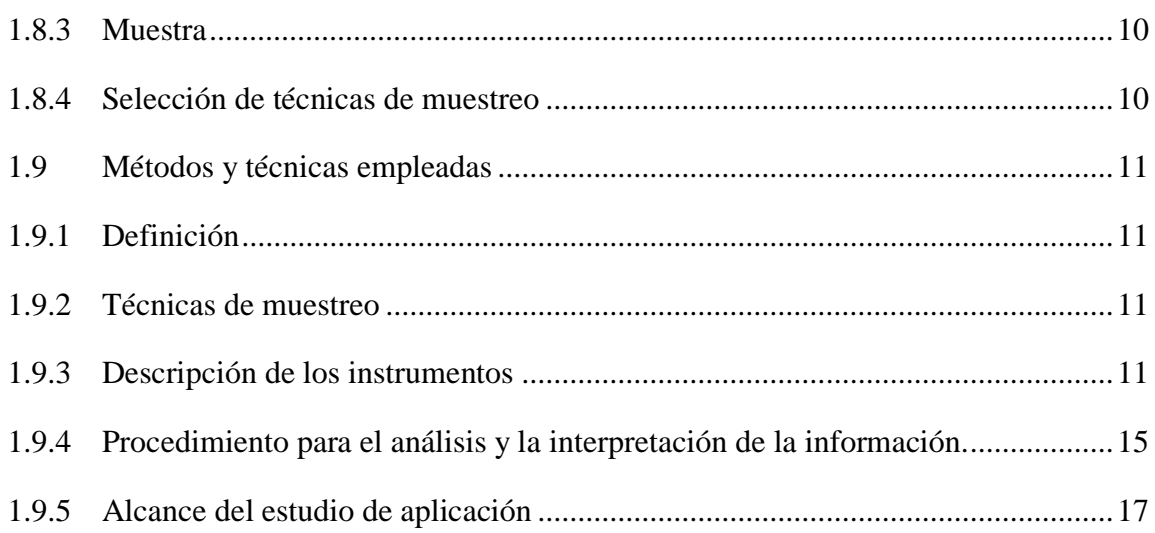

# **CAPÍTULO II**

# FUNDAMENTO TEÓRICO DE LA INGENIERÍA DE TRÁFICO Y LA **SIMULACIÓN**

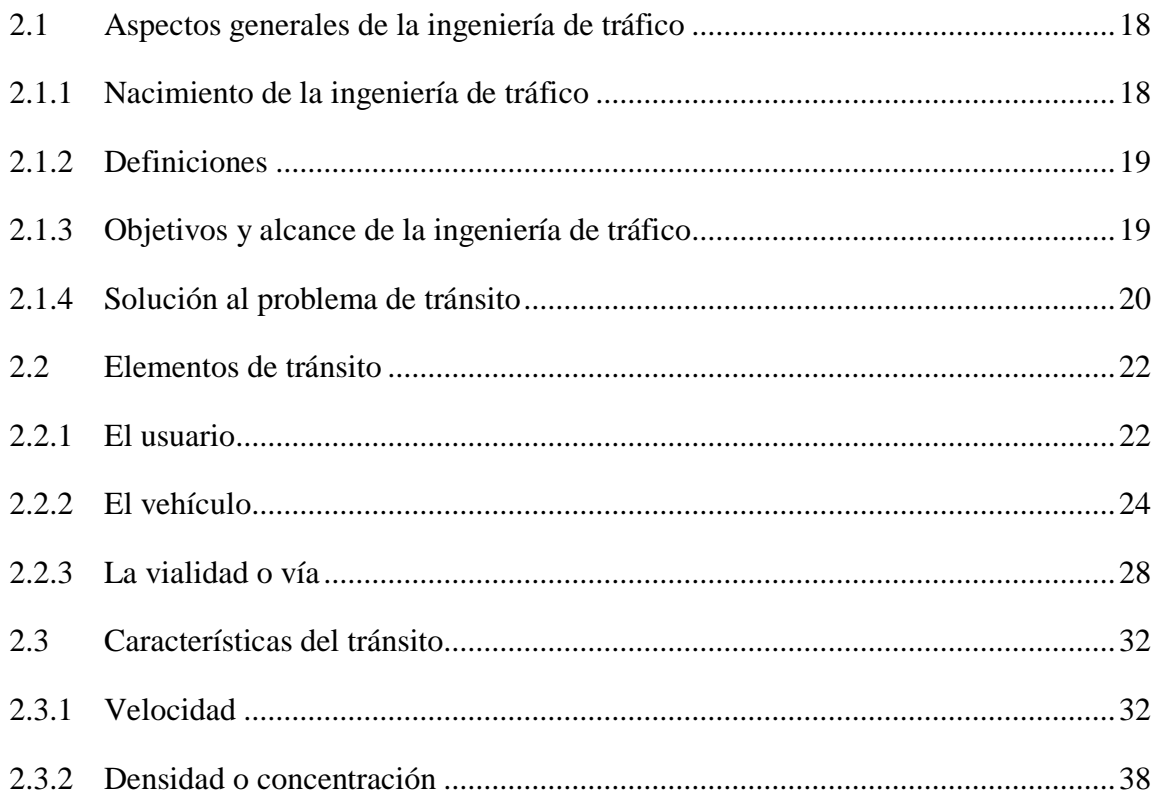

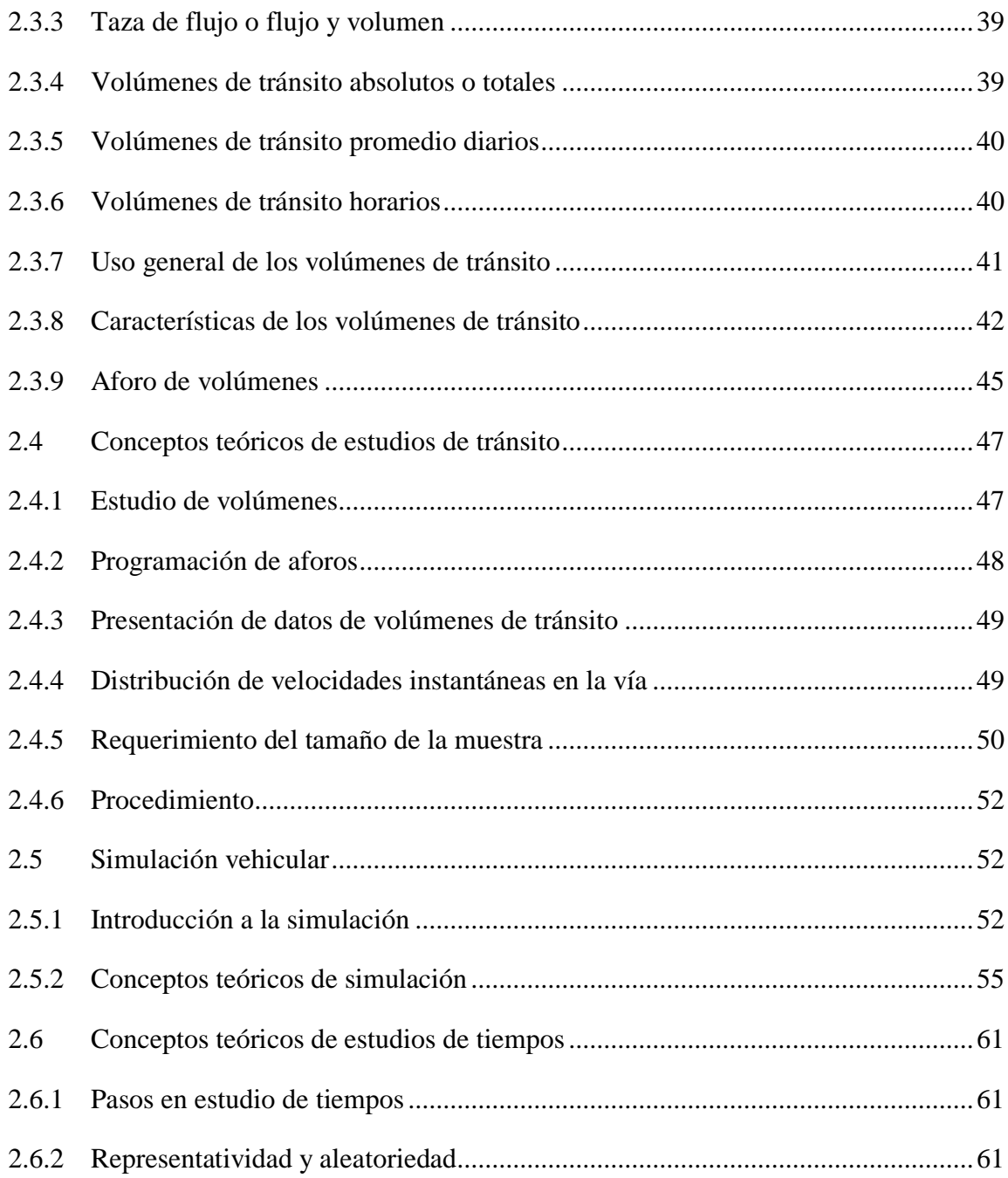

# **CAPÍTULO III**

# **INTRODUCCIÓN AL SOFTWARE "SIMCAR"**

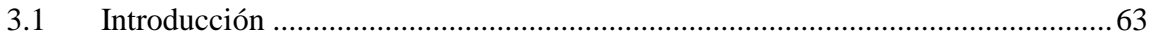

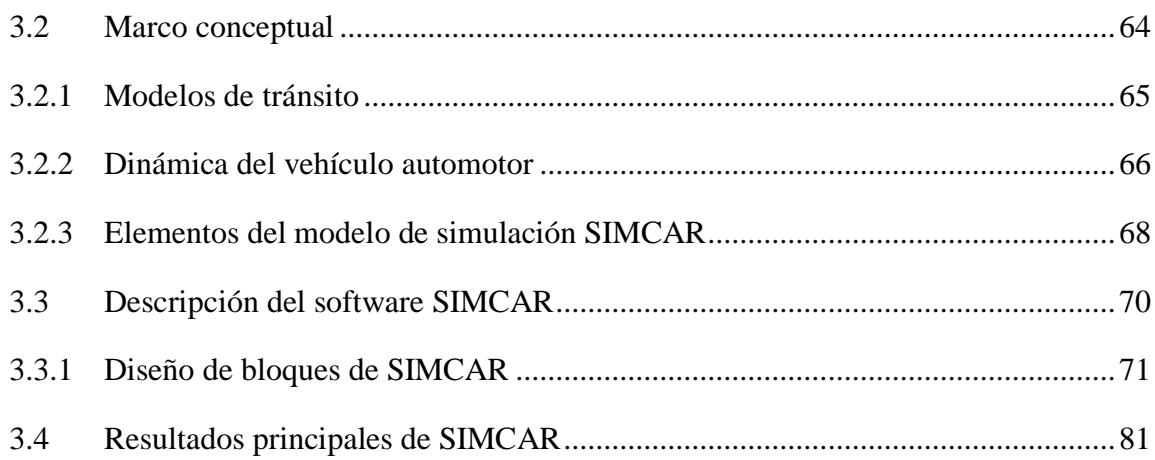

# **CAPÍTULO IV**

# **APLICACIÓN PRÁCTICA**

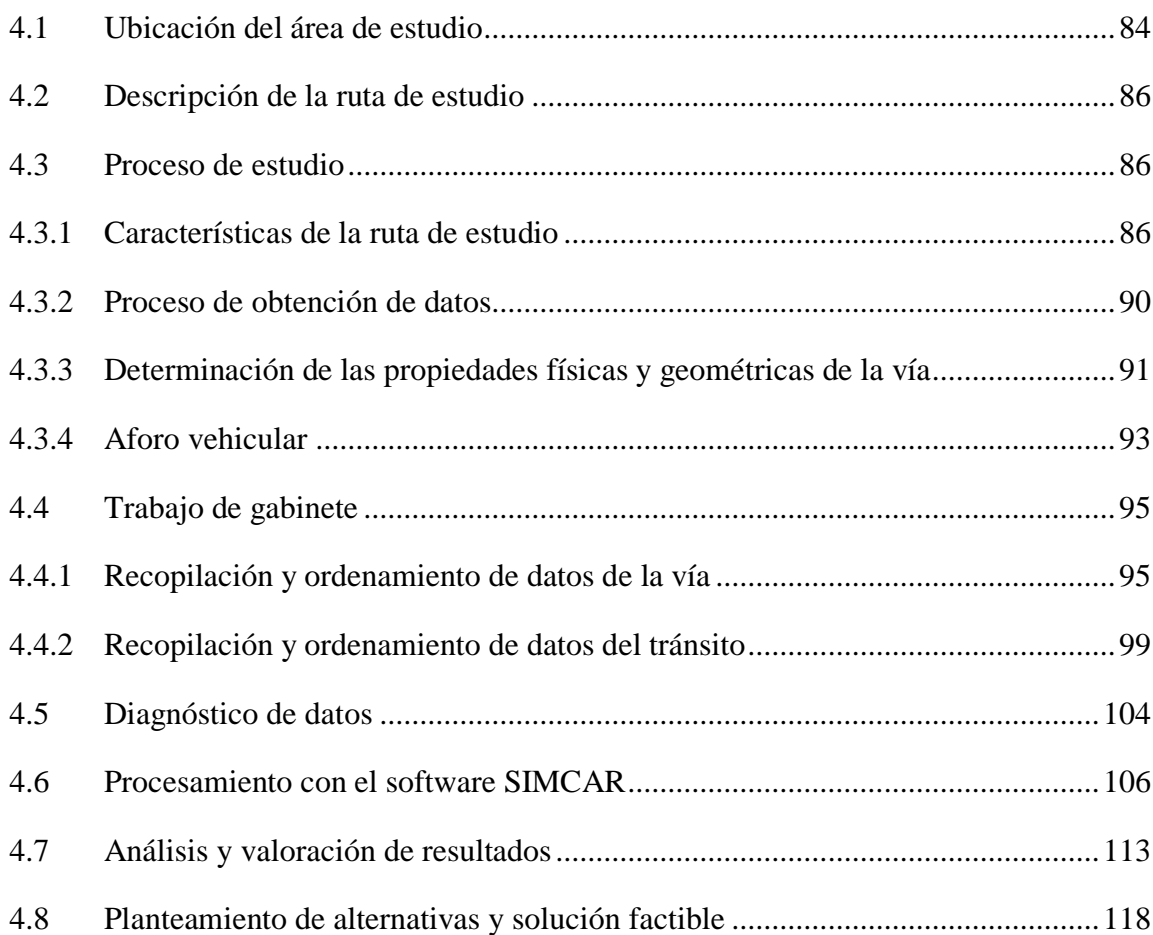

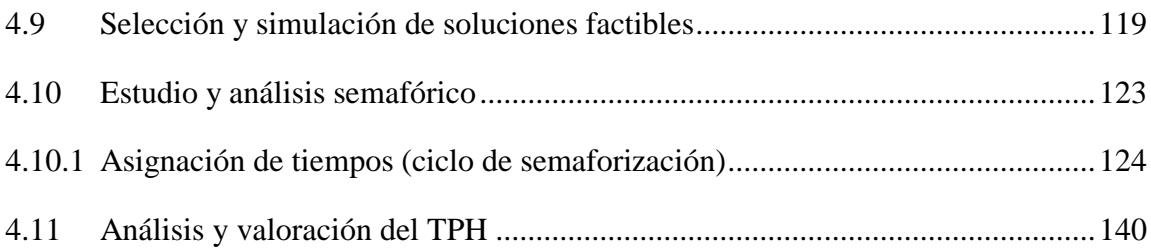

### **CAPÍTULO V**

#### **CONCLUSIONES Y RECOMENDACIONES**

#### **Página**

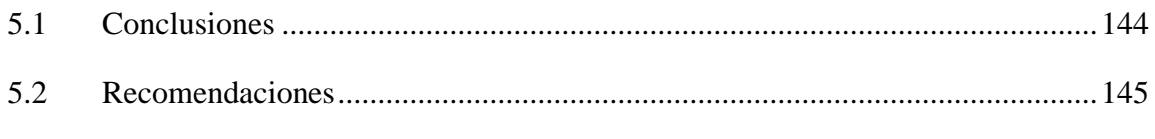

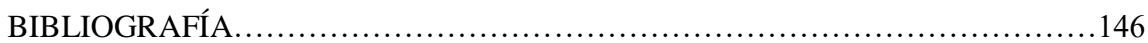

#### ANEXOS

ANEXO 1 TABLA DE PUNTOS LEVANTAMIENTO TOPOGRÁFICO

#### ANEXO 2 INFORME FOTOGRÁFICO

ANEXO 3 RESULTADOS DEL SOFTWARE

ANEXO 4 PLANOS

### **ÍNDICE DE TABLAS**

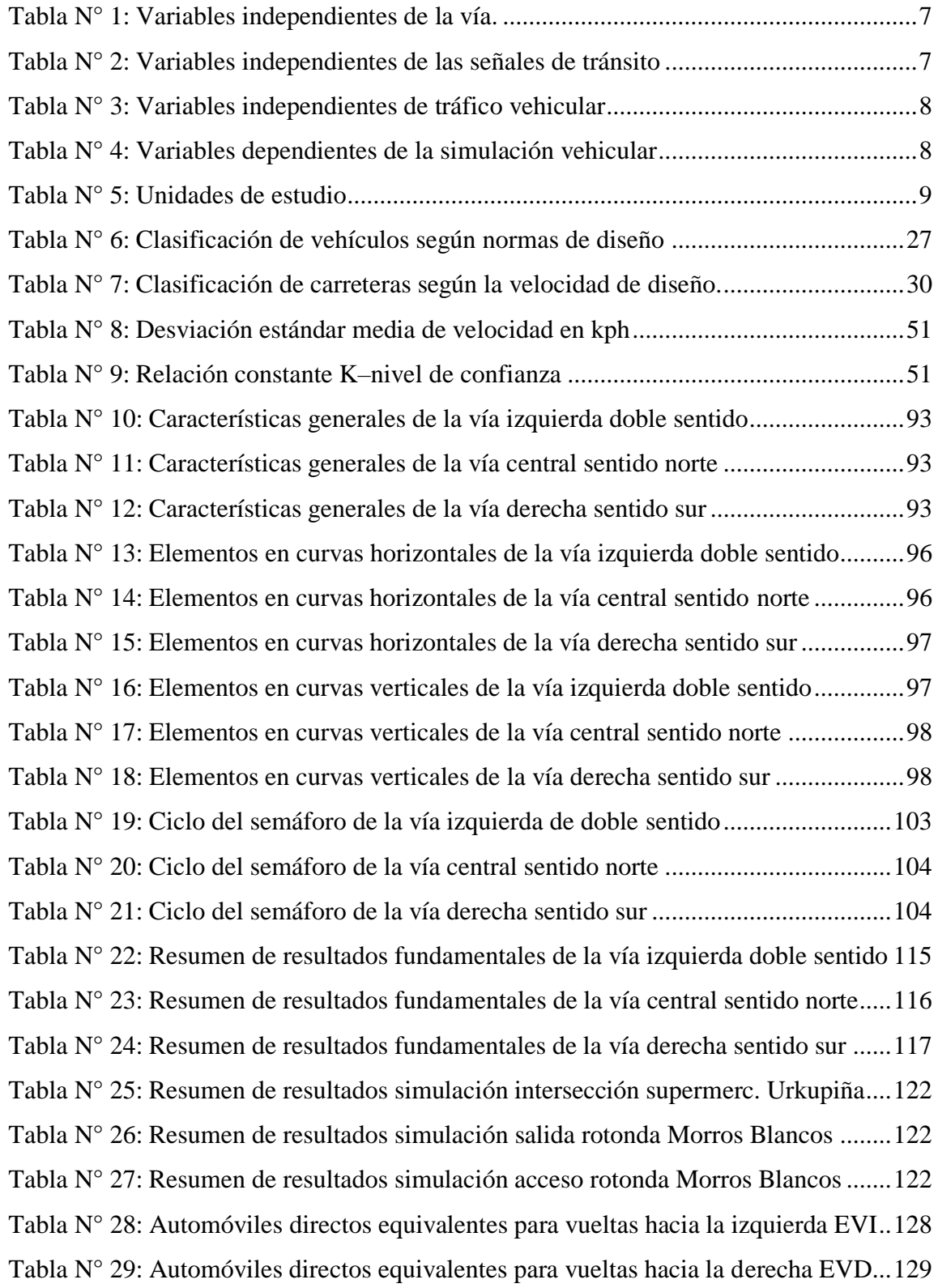

### **ÍNDICE DE FIGURAS**

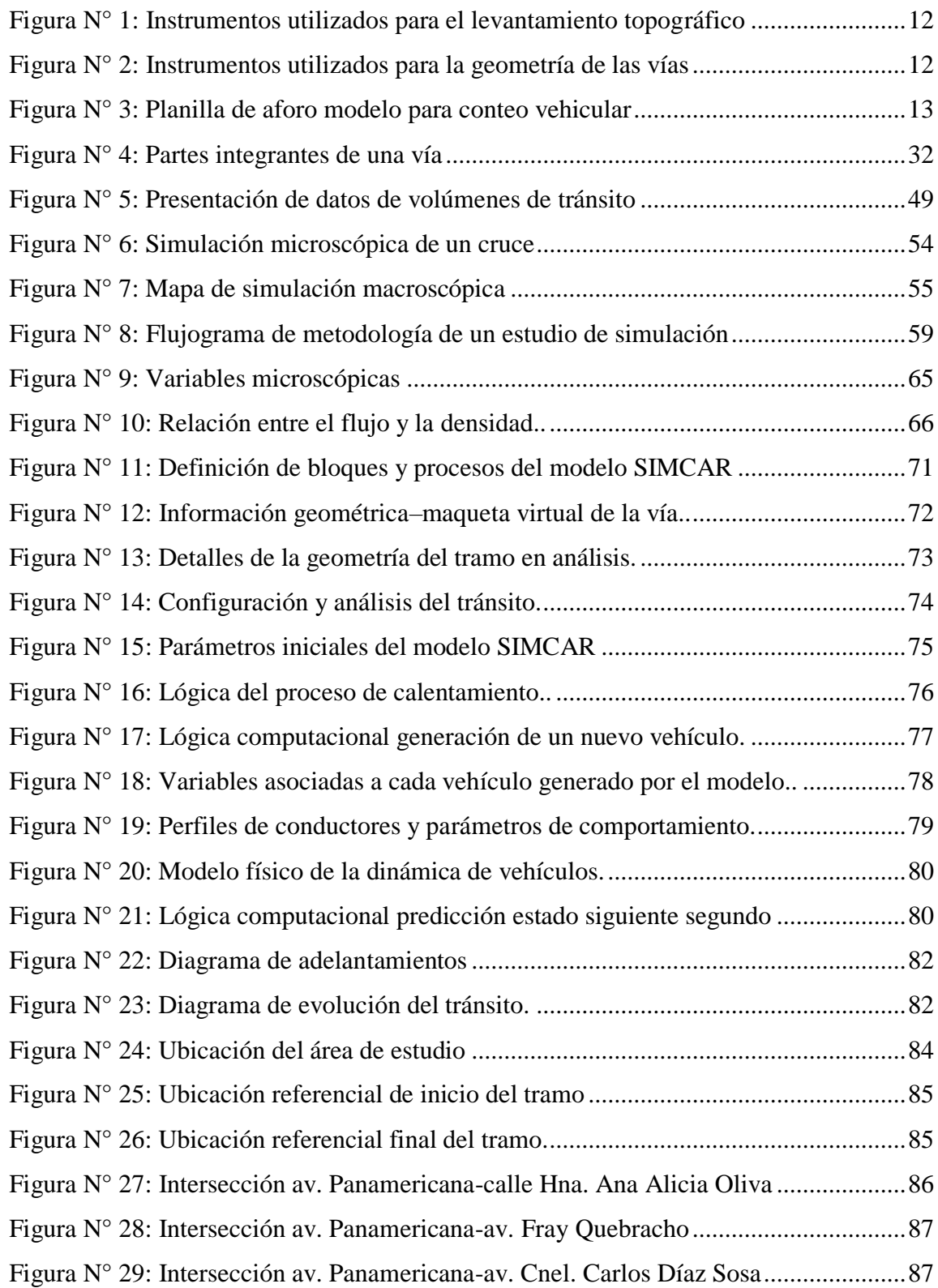

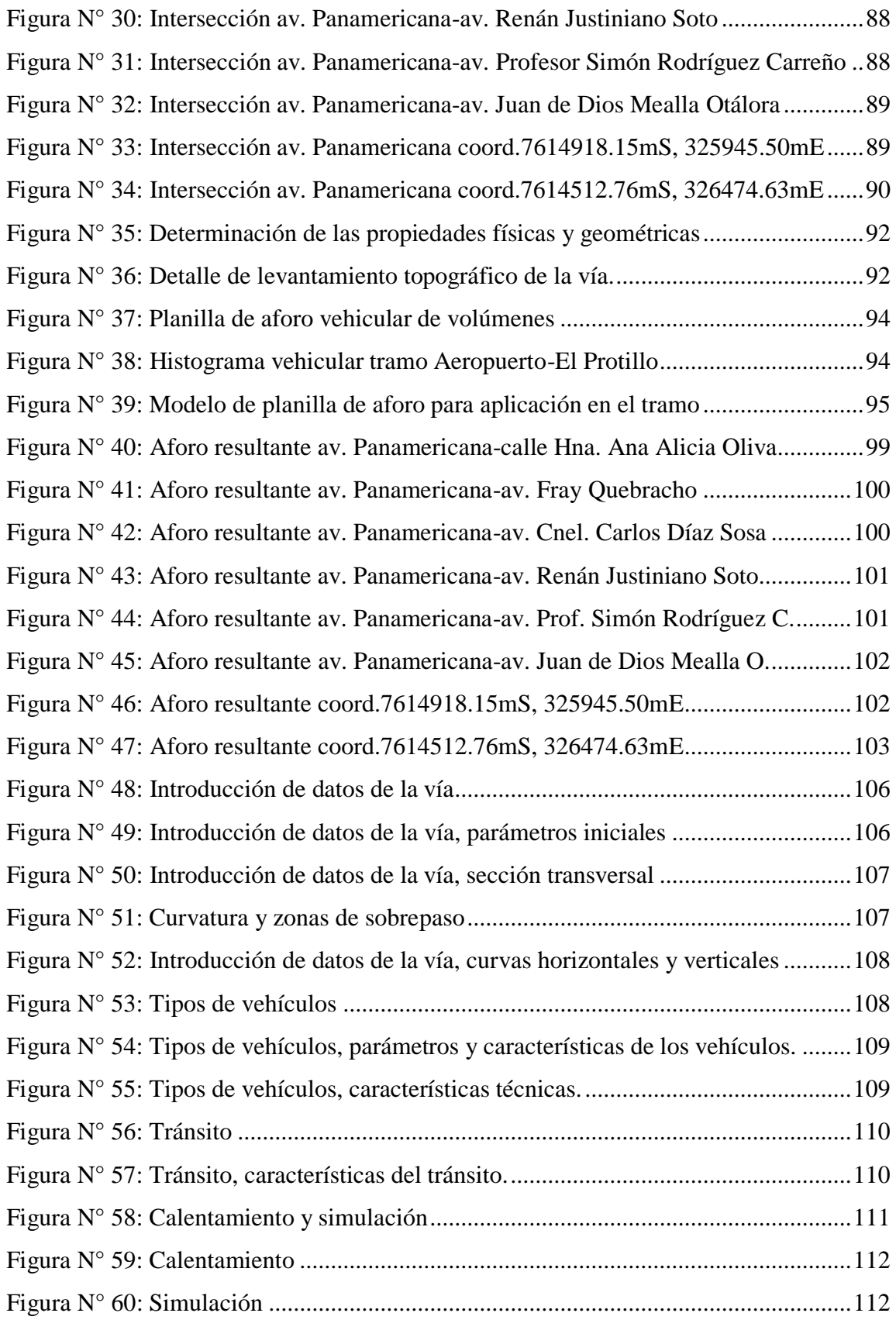

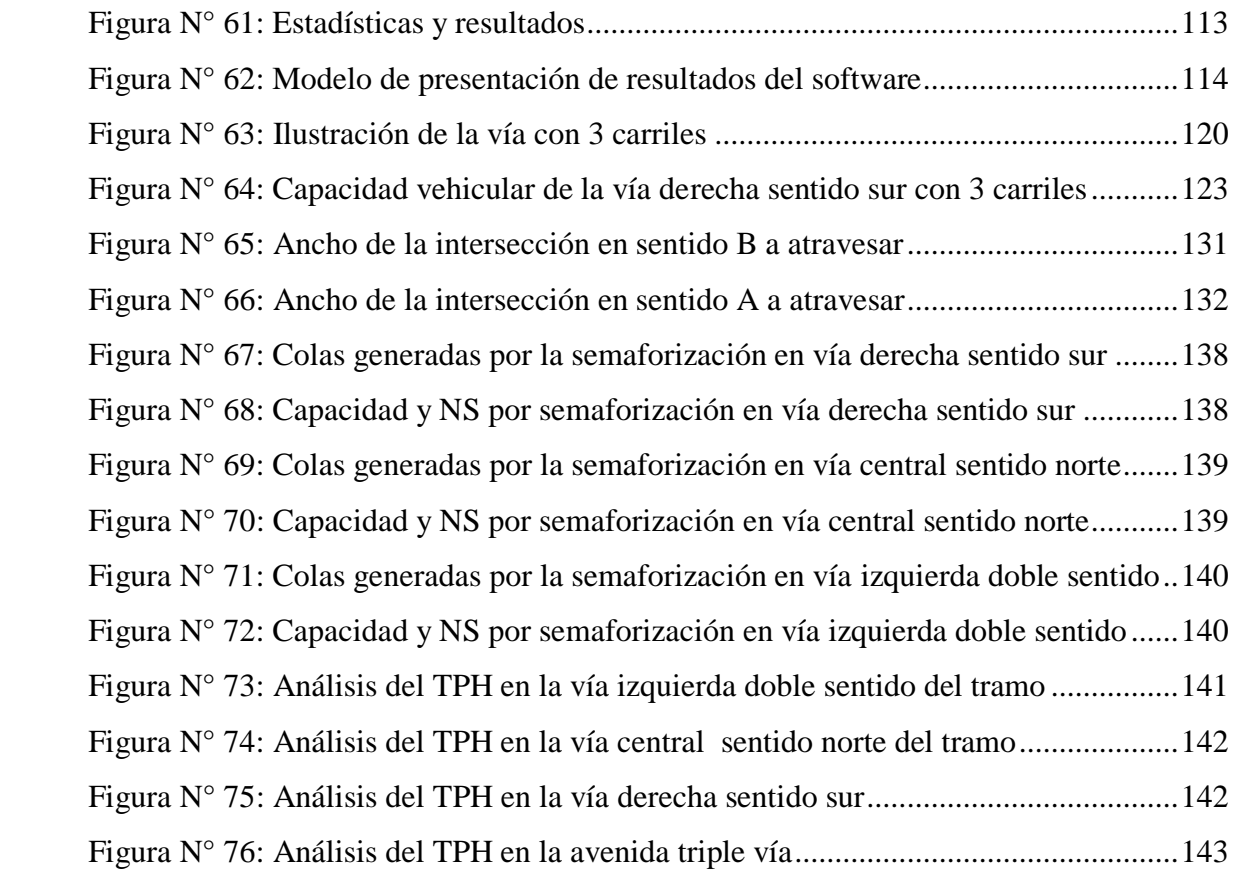